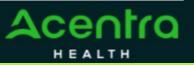

CANCEL

## Summary

Attaching additional documentation will need to be made by using the action function. The instructions below describe how to start the process of adding additional information from within the case.

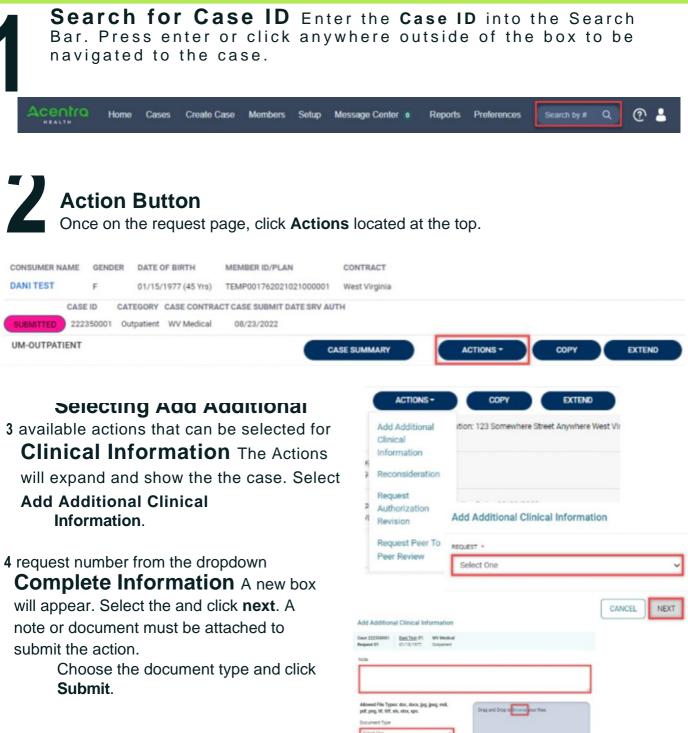